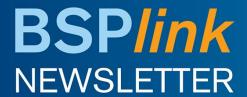

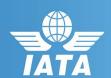

#### Reminder

Reminder: BSPlink Credentials

#### **Developments Released**

 Card Acceptance Chart Enhancements

#### **Future Developments**

 Commission Control Query and Self-service update

# Welcome to the July 2018 Newsletter!

**GDS** 

## **Reminder: BSPlink Credentials**

BSPlink users are reminded not to share their passwords. Sharing account credentials can put organizational security at risk by exposing customer information and financial data to unauthorized users.

Also, use strong passwords, and remember they need to be unique in every system and changed on a regular basis.

Lastly, please remember that you can use the "Forgotten Password?" Link in the BSPlink home page to reset and reinforce your credentials.

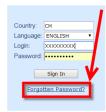

Last year we informed that certain sftp protocols would have to be removed from Accelya's servers to ensure enhanced safety and security.

The customers who used to access to sftp.accelya.com with this removed protocol will be impacted by this change, therefore, such users should take the following actions in order to be able to upload or download the files on sftp.accelya.com after this change.

Users must ensure that their SFTP client software is updated to the latest version and that they accept the new fingerprint when first connecting both to the test server as well as the production server sftp.accelya.com.

To allow users to test their systems and confirm compatibility, a test SFTP server is currently available at sftptest.accelya.com. It is important to note that the access to this test server cannot be performed with production accounts, but generic credentials, which will be provided by IATA.

If required, further information can be obtained from IATA customer service (www.iata.org/cs).

For internal contacts to BSP*link* team, please open an internal SalesForce case and escalate through "Operational Tools - HO" queue.

BSPlink Webpage: https://www.bsplink.iata.org

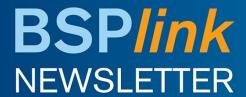

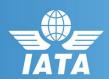

#### **Developments Released**

## **Card Acceptance Chart Enhancements**

The IIN (Issuer Identification Number) Range field has been removed from the GDS and Agent Query Setup option and the corresponding download results.

#### **Future Developments**

# **Commission Control Query and Self-service update**

With these new options, airlines will be able to define, update and query the setups of their commission controls and the transmittal of that information to other related users (Agents, BSP, GDS, DPC) in the BSPlink System. Also, Agents and GDS will have a Commission Control email alert in case changes are performed by the Airline.